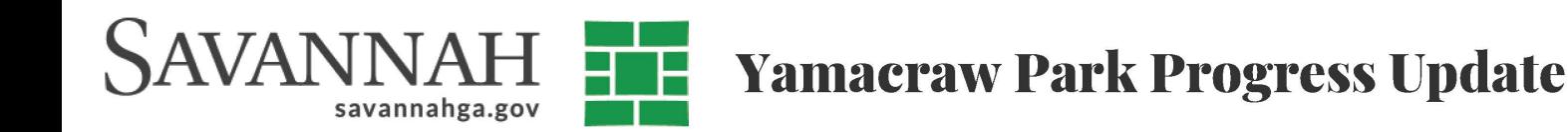

## **Work Completed**

- Fountain Repair
- Replaced missing Granite **Blocks on Wall**
- Plaza Pressure Washing and Cleanup
- Initial Landscape Restoration

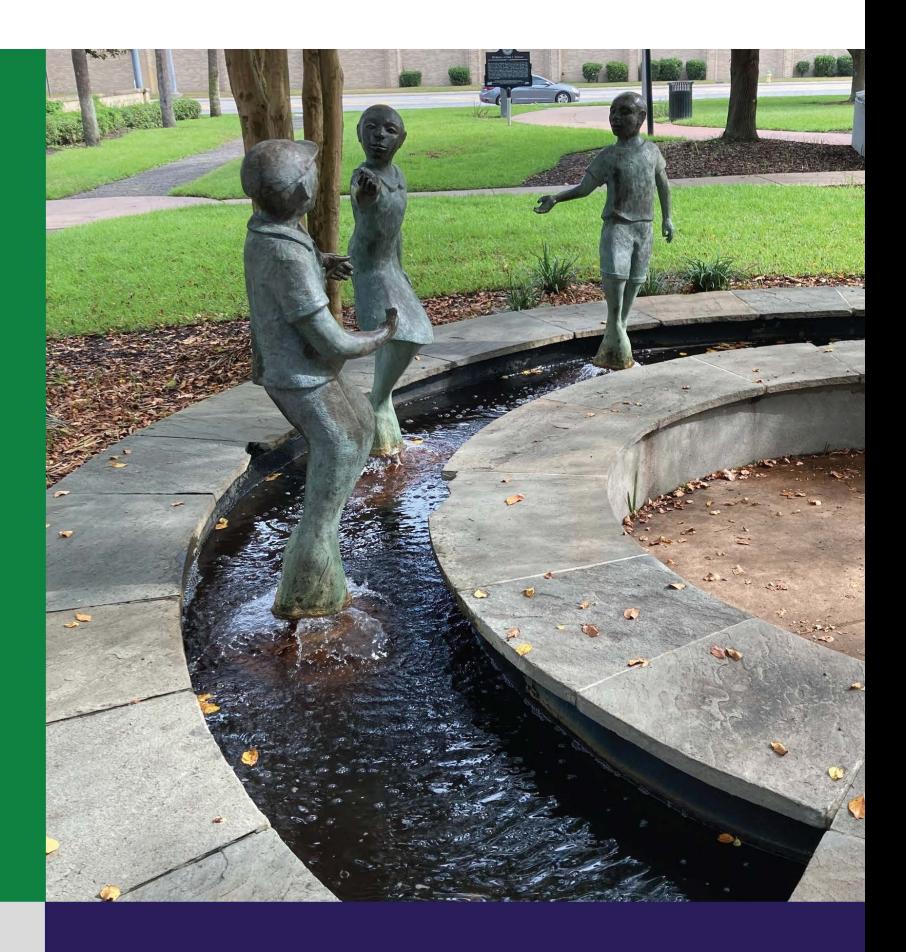

## **Work Remaining**

- Repair Portions of the Plaza Concrete
- Repoint Mortar Joints on **Granite Block Wall**
- Replace Broken Flagstone at Fountain
- Refinish Children Statues
- Restore and Recondition **Banner Supports**
- Replace the Narrative Plaques
- Install Park Signs

## **Take the** Renaming **Survey!**

Savannahga.gov/ YamacrawName

For more info contact Greenscapes Division at savannahga.gov/greenscapes

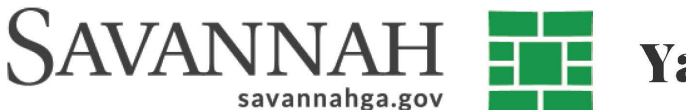

For those without internet access the survey can filled out below and subitted to the Housing Authority of Savannah Offices at 555 West Bay Street,

As part of the restoration of this park space the idea of renaming it was raised by those working on the project.

This space was envisioned to function in the same capacity as any of our historic Squares (a community gathering space for adjacent residents, central public greenspace, memorial for people and events) and as such the feeling is that this space should be given the same consideration when selecting a name. Now we would like to know your thoughts.

Do you believe the official name of this space should be (circle one):

- 1. Yamacraw Art Park (current name)
- 2. Yamacraw Park
- 3. Yamacraw Square